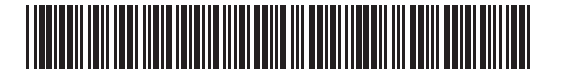

# **Massachusetts Department of Revenue** Schedule R/NR **Resident/Nonresident Worksheet**

Name(s) as shown on Massachusetts Form 1-NR/PY Social Security number(s) Social Security number(s)

If you received Massachusetts source income before moving into or after moving out of Massachusetts, you may have to file a Form 1-NR/PY as a partyear resident and as a nonresident. If your gross income exceeded \$8,000 for the year, you must file as both a nonresident and a part-year resident.

This worksheet is to be used to adjust income, deductions, exemptions and the Earned Income Credit for taxpayers who were part-year Massachusetts residents **and** also received Massachusetts source income while a nonresident. Married taxpayers filing separate Massachusetts income tax returns must complete separate worksheets. The line numbers on this worksheet correspond with the line numbers on Form 1-NR/PY, Massachusetts Nonresident or Part-year Resident Income Tax Return; Schedule X, Other Income; and Schedule Y, Other Deductions. Read the instructions for Form 1-NR/PY and this worksheet before entering any amounts on this worksheet.

### Part 1. Income adjustments

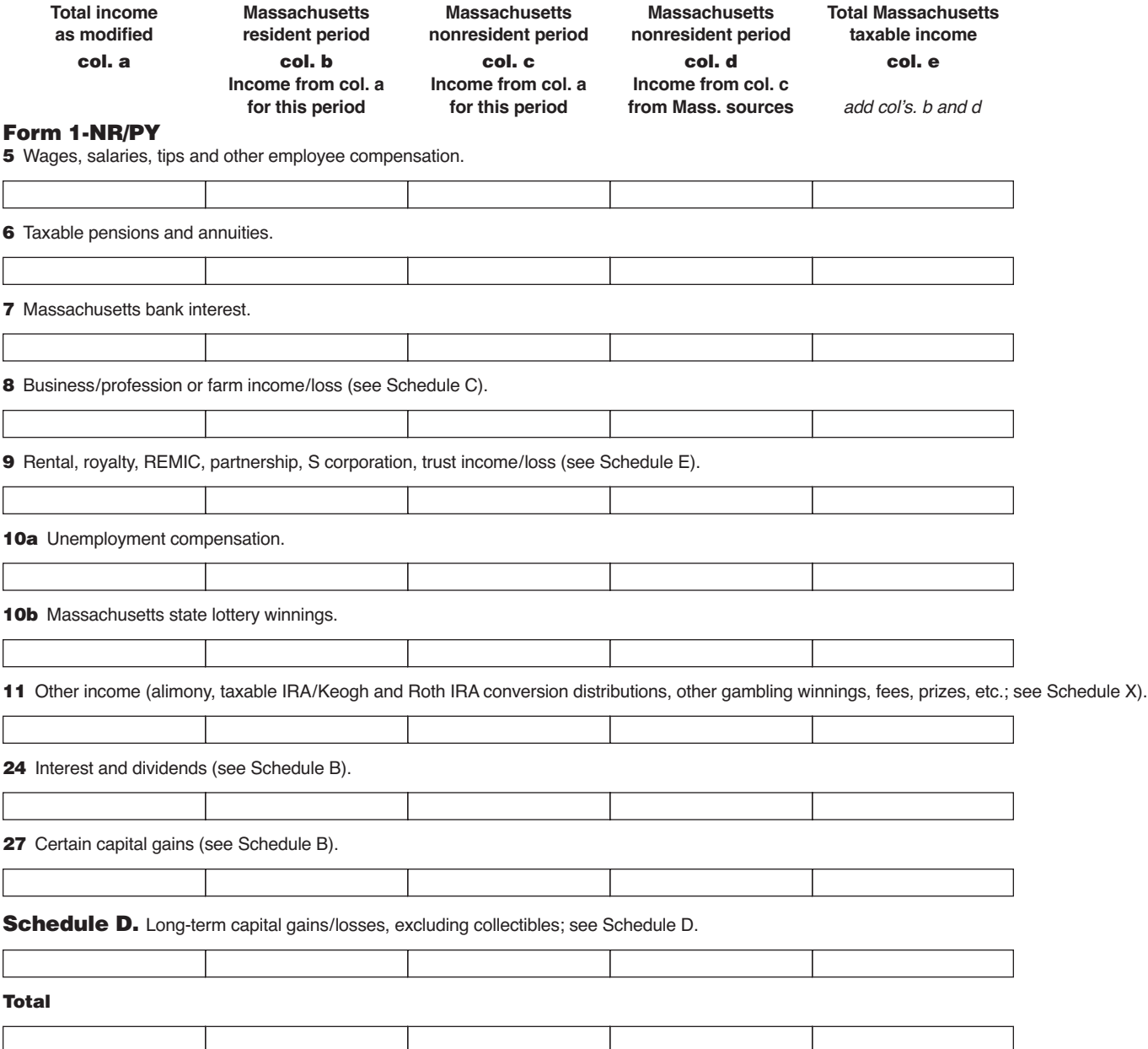

Enter the amounts from each line in col. e from the applicable lines on Form 1-NR/PY (see separate instructions for Schedule D). Subtract the total of col. d from the total of col. c and enter the result on line 14e of Form 1-NR/PY. Before completing Part 2 of this worksheet, complete Form 1-NR/PY, line 14, Nonresident Deduction and Exemption Ratio.

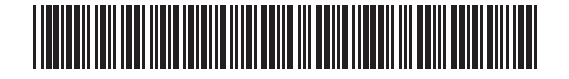

**2019 SCHEDULE R/NR, PAGE 2**

Name(s) as shown on Massachusetts Form 1-NR/PY Social Security number(s) Social Security number(s)

## Part 2. Deduction and exemption adjustments

Section A. The amounts reported in col's. a, b and c must be related to income reported on Form 1-NR/PY.

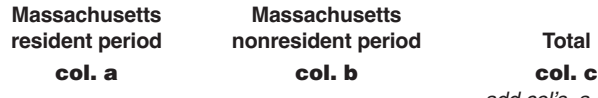

add col's. a and b

### Form 1-NR/PY

15a Amount you paid to Social Security, Medicare, RR, US or Massachusetts retirement. **Col. C cannot exceed \$2,000.**

15b Amount spouse paid to Social Security, Medicare, RR, US or Massachusetts retirement. **Col. C cannot exceed \$2,000.**

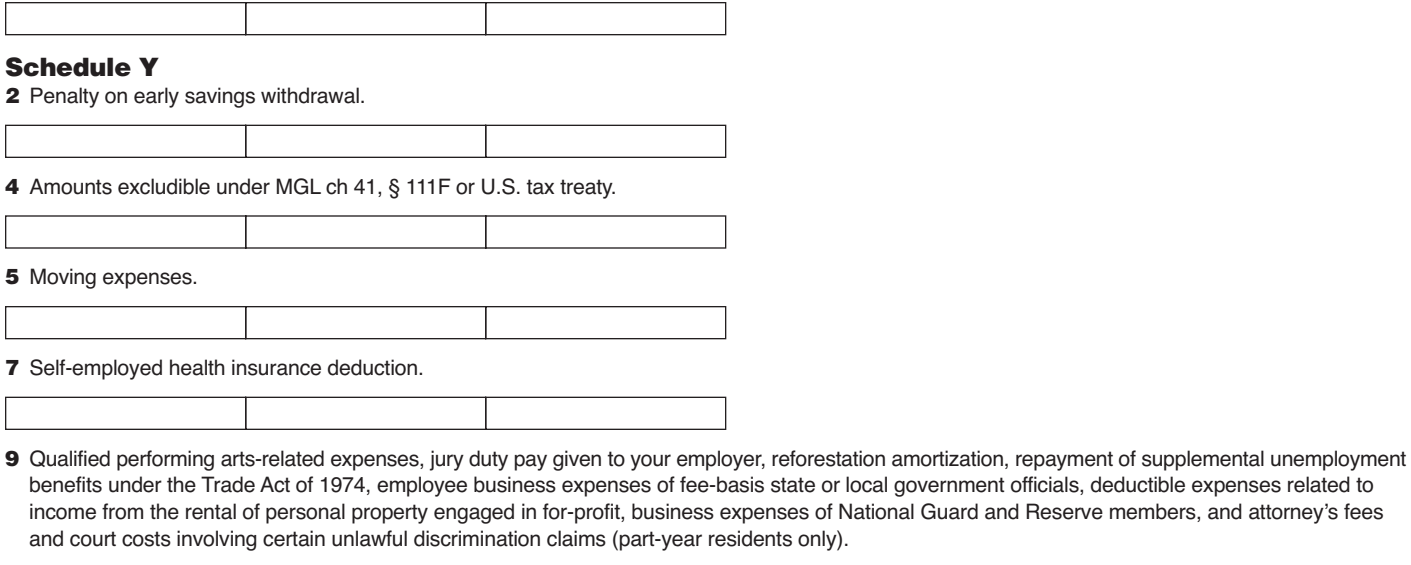

13 Deductible amount of qualified contributory pension income from another state or political subdivision.

14 Claim of right deduction. 17 Certain gambling losses deduction.

Enter the amounts from each line in col. C in the applicable lines on Form 1-NR/PY or Schedule Y.

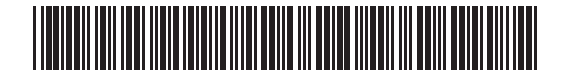

Name(s) as shown on Massachusetts Form 1-NR/PY Social Security number(s)

# Part 2. Deduction and exemption adjustments (cont'd.)<br>Section B

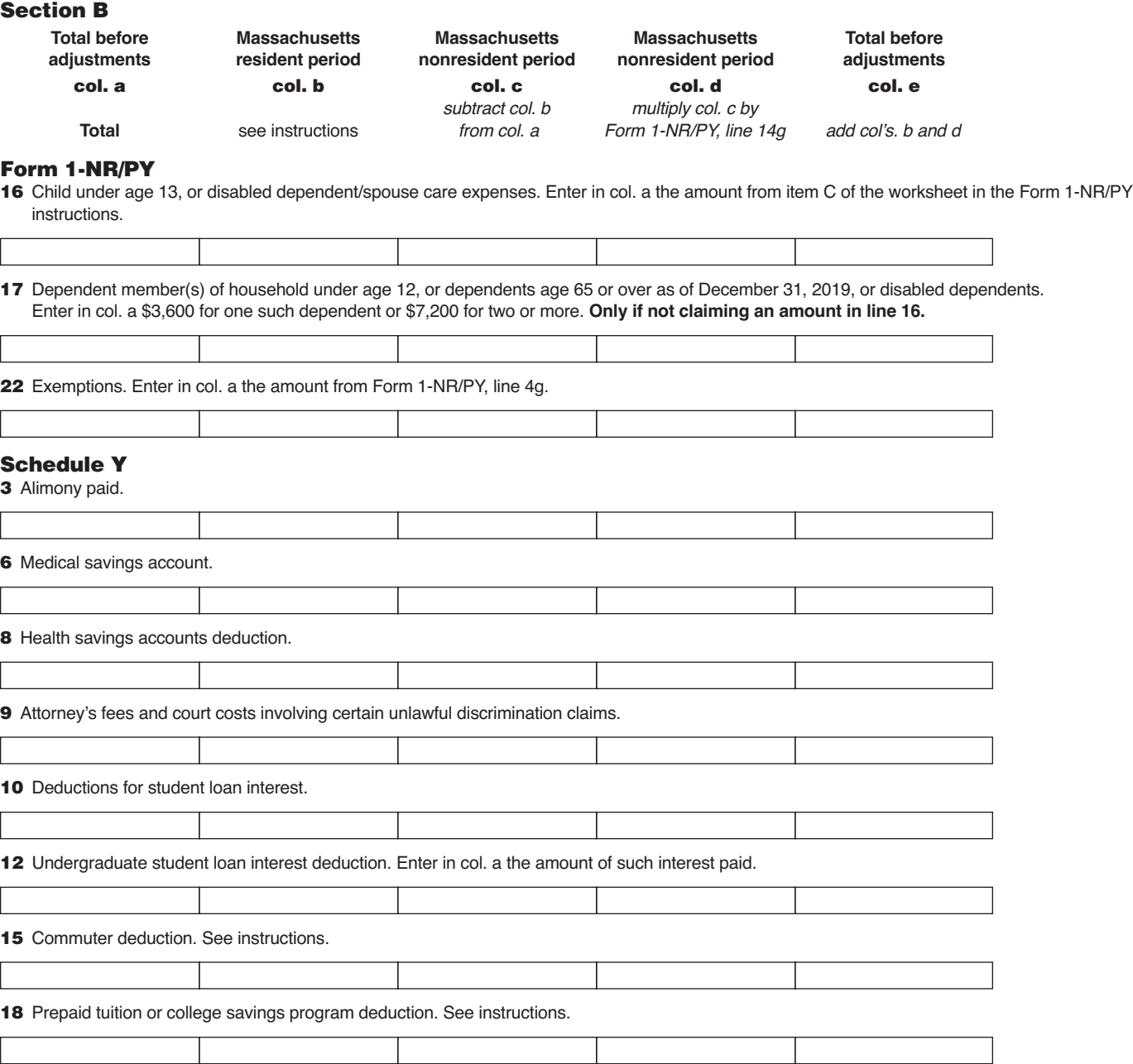

Enter the amounts from each line in col. e from the applicable lines on Form 1-NR/PY or Schedule Y.